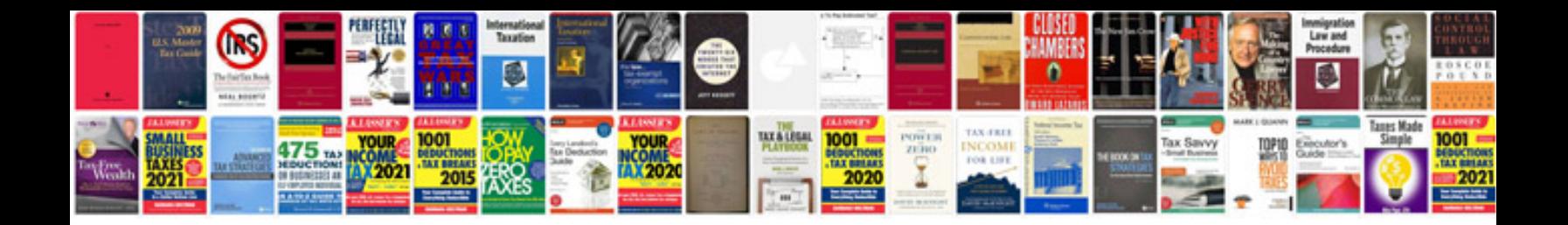

**Duhovne knjige u formatu**

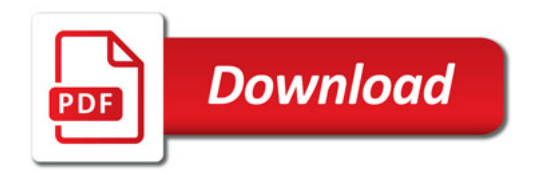

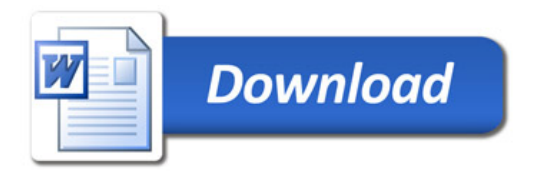